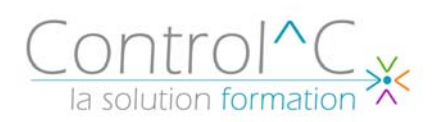

# **AUTOCAD INITIATION**

## **3 Jours – 21h00**

*Dessinateurs, ingénieurs, responsables de bureaux d'études, techniciens de fabrication, architectes...* 

#### *Pré - requis*

*Environnement Windows et bonne pratique de l'outil informatique*

## *Objectifs*

*Se familiariser à la lecture d'un plan à l'échelle,* 

*découvrir les notions de base, la terminologie et les normes du dessin industriel,* 

*découvrir les différentes possibilités de représentations des dessins 2D et 3D*

### *Méthode et moyens pédagogiques*

*Consultant spécialiste de la CAO et/ou architecte Alternance d'apports théoriques et d'exercices pratiques Ces exercices peuvent être modifiés en fonction de la population concernée afin de se rapprocher de l'activité professionnelle des participants* 

## *Modalités de déroulement : formation*

*en présentiel ou distanciel –phases d'apprentissage mentionnées au* 

*programme Moyens de suivi : feuille d'émargement* 

*signée par demi-journée par le formateur et le(s) stagiaire(s)* 

*Modalités de sanction de l'action : Délivrance d'une attestation de formation* 

### *Moyens d'évaluation :*

*Avant la formation : questionnaire oral et/ou évaluation de positionnement. Après : le formateur évalue les acquis du stagiaire (savoirs et savoir-faire) au moyen de questionnement oral et reformulations des apprenants + exercices de mise en application*

## *Public visé Programme*

## **Géométrie spatiale**

Les unités de mesures (longueur, aire, volume) - Les différentes unités de mesure (mètre, pouces, pieds) Nombre remarquable (nombre d'or) Les figures planes (classiques, arc de cercle, polygone, ellipse, spline) Les angles Les solides (classique, rectangle, de révolution et autres)

## **Présentation 2D et 3D**

Le repérage (axes, vocabulaire, origine) Les différents systèmes de repérages (coordonnées polaire, relative) Les différents modes de représentations (Iso, cavalière, représentation française/Us) Les vues Les coupes

## **Outils pour dessiner**

Les traits Les hachures Les calques La cotation

## **Méthode de dessin**

Astuces et rapidité de conception) Symétrie Rotation Copier/déplacer Etirer/extrader

## **Mise en page**

Les cartouches Les échelles Les fenêtres et plans

## **Présentation des logiciels de dessin CAO**

Les différents logiciels de CAO par métier

## *Moyens techniques mis à disposition*

*Supports d'animation pédagogique utilisés en vidéoprojection. 1 PC/stagiaire sur lequel est installé le logiciel Autocad, connexion Wifi, imprimante multifonctions. Installations dans notre centre de formation : salles de formation équipées de tables, chaises, mur clair pour la projection, paperboard et/ou tableau blanc ou numérique interactif.* 

*En cas de formation intra-entreprise, des installations équivalentes doivent être mises à disposition par l'employeur des stagiaires.*

Control^C - 1 place de l'Ermitage - 77000 Melun - Tél : 01 64 39 77 99 - Fax : 01 64 10 02 84 **Courriel :** contact@controlc.fr **Site :** www.controlc.fr SARL au capital de 7729,20 € - SIRET 379 735 079 00053 - Code Naf 8559A Déclaration d'activité enregistrée sous le n° 11 770 120 677 auprès du préfet de la Région Ile de France - Cet enregistrement ne vaut pas agrément de l'Etat